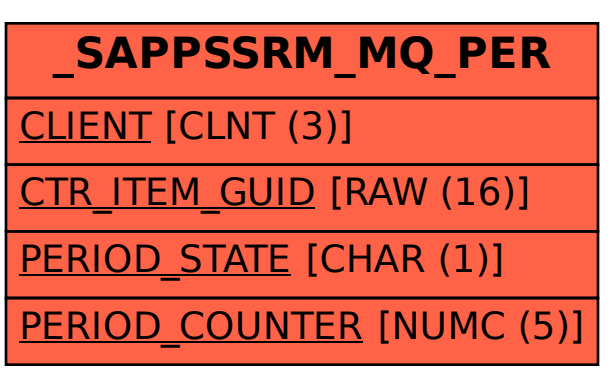

## SAP ABAP table /SAPPSSRM/MQ\_PER {IBU PS: 'Maximum Quantity per Period' Periods}